# **Любительская астрономия — Lurkmore**

«Ночь была великолепная. Луна зашла, и затихшая земля осталась наедине со звездами. Казалось, что, пока мы, ее дети, спали, звезды в тишине и безмолвии разговаривали с нею о каких-то великих тайнах; их голос был слишком низок и глубок, чтобы мы, люди, могли уловить его нашим детским ухом.

Они пугают нас, эти странные звезды, такие холодные и ясные. Мы похожи на детей, которых их маленькие ножки привели в полуосвещенный храм божества... Они привыкли почитать этого бога, но не знают его. Стоя под гулким куполом, осеняющим длинный ряд призрачных огней, они смотрят вверх, и боясь и надеясь увидеть там какой-нибудь грозный призрак.

»

**Астрономия** — наука о строении, свойствах и развитии нашей [уютненькой](https://lurkmore.live/%D0%A3%D1%8E%D1%82%D0%BD%D0%B5%D0%BD%D1%8C%D0%BA%D0%BE%D0%B5) Вселенной. Какие только области ни штурмуют пытливые умы [астрономов](https://lurkmore.live/%D0%9A%D0%B2%D0%B0%D0%BD%D1%82%D0%BE%D0%B2%D0%B0%D1%8F_%D0%BC%D0%B5%D1%85%D0%B0%D0%BD%D0%B8%D0%BA%D0%B0) — от земной геологии и квантовой механики до влияния активности Солнца на урожаи зерновых и звездотрясений на пульсарах. Вполне возможно, что астрономы тайно [наблюдают](https://lurkmore.live/Ceiling_cat) и за тобой!

# **История**

Астрономия считается древнейшей из наук. Блядство, конечно, гораздо старше, но наукой оно стало лишь в древней Индии, с появлением Камасутры.

В древности эти ваши Интернеты ещё не изобрели, а посему нердам и прочим мечтателям оставалось только употреблять [вещества](https://lurkmore.live/%D0%92%D0%B5%D1%89%D0%B5%D1%81%D1%82%D0%B2%D0%B0) да пялиться в небо, служившее тогда приматам крышей. Тогда-то самые хитрые и заметили, что [траблы](https://lurkmore.live/%D0%91%D0%9F) и [ништяки](https://lurkmore.live/%D0%9A%D1%83%D0%BB%D1%8C%D1%82_%D0%BA%D0%B0%D1%80%D0%B3%D0%BE) случаются регулярно и с некоторой периодичностью, а звёзды при этом всегда складываются определённым образом. Хитрецы брали это на заметку, становились жрецами-пророками и предсказывали очевидные вещи, вроде времени сбора урожая и времени сева, получая от этого нехилый профит. Позже стремление изучать небесные знамения потихоньку перетекло как в [псевдонаучные](https://lurkmore.live/%D0%90%D1%81%D1%82%D1%80%D0%BE%D0%BB%D0%BE%D0%B3%D0%B8%D1%8F) изыскания, так и в исследования других планет в телескоп, и страшно сказать — в открытие [гелиоцентрической](https://lurkmore.live/%D0%98%D0%BD%D0%BA%D0%B2%D0%B8%D0%B7%D0%B8%D1%86%D0%B8%D1%8F#%D0%9A%D0%BE%D0%BF%D0%B5%D1%80%D0%BD%D0%B8%D0%BA/%D0%93%D0%B0%D0%BB%D0%B8%D0%BB%D0%B5%D0%B9/%D0%91%D1%80%D1%83%D0%BD%D0%BE) системы.

С тех пор люди успели вымыть сапоги в море Дождей наследить грязными ножонками на [Луне](https://lurkmore.live/%D0%9B%D1%83%D0%BD%D0%BE%D1%81%D1%80%D0%B0%D1%87), [потревожить](https://lurkmore.live/%D0%9C%D0%B0%D1%80%D1%81#%D0%98%D1%81%D1%81%D0%BB%D0%B5%D0%B4%D0%BE%D0%B2%D0%B0%D0%BD%D0%B8%D0%B5_%D0%BF%D0%BB%D0%B0%D0%BD%D0%B5%D1%82%D1%8B) Марс летающими жестянками, ну и до кучи разузнать про всякие мелочи вроде вычисления времени Big [Bang](https://lurkmore.live/Big_Bang)'a.

## **Астрономия и анонимус**

С точки зрения [большинства,](https://lurkmore.live/95%25) знакомого с сабжем в основном по [быдложурналам](https://lurkmore.live/Cosmopolitan) и [быдлопередачам](https://lurkmore.live/%D0%A1%D0%BA%D0%B0%D0%BD%D0%B4%D0%B0%D0%BB%D1%8B,_%D0%B8%D0%BD%D1%82%D1%80%D0%B8%D0%B3%D0%B8,_%D1%80%D0%B0%D1%81%D1%81%D0%BB%D0%B5%D0%B4%D0%BE%D0%B2%D0%B0%D0%BD%D0%B8%D1%8F) про [НЛО](https://lurkmore.live/%D0%9D%D0%9B%D0%9E) и зелёных человечков, а также из антинаучно-фантастических голливудских фильмов, пользы от астрономии — никакой. Более того, в их умах сабж находится на одной полке с Ктулху, ведьмами и прочим [колдунством.](https://lurkmore.live/%D0%9A%D0%BE%D0%BB%D0%B4%D1%83%D0%BD%D1%81%D1%82%D0%B2%D0%BE) Причина этого недоразумения проста — реальная польза от всей многотысячелетней астрономии пришла аж в ХХ веке, если забыть о навигации по сраным звёздам вместо православного [ГЛОНАССа](https://lurkmore.live/%D0%93%D0%9B%D0%9E%D0%9D%D0%90%D0%A1%D0%A1) и о календарях, созданных благодаря тысячелетиям наблюдений за Солнцем, звёздами и планетами.

*— Из [классики](http://www.britishroad.com/books/humor/index.shtml?142_17) [английского](https://lurkmore.live/%D0%90%D0%BD%D0%B3%D0%BB%D0%B8%D0%B9%D1%81%D0%BA%D0%B8%D0%B9_%D1%8E%D0%BC%D0%BE%D1%80) юмора*

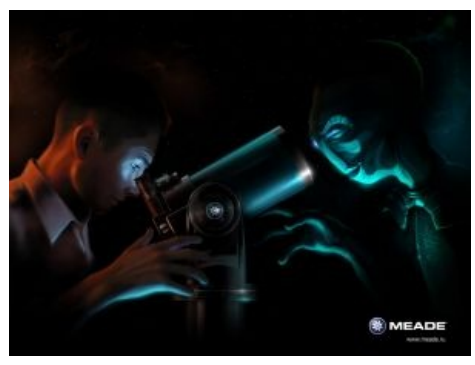

«…и если долго всматриваться в бездну, бездна тоже начнёт всматриваться в тебя». © [Ницше](https://lurkmore.live/%D0%9D%D0%B8%D1%86%D1%88%D0%B5)

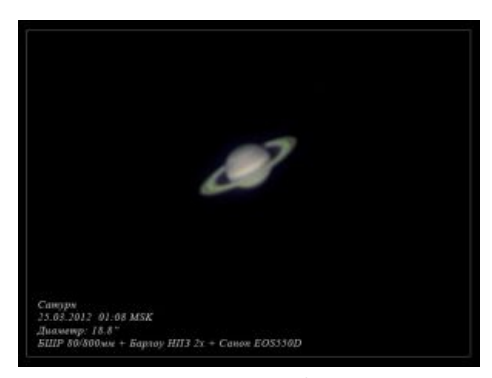

Сатурн в средний любительский телескоп

Теперь же, когда спутники связи, метеоспутники и прочий металлолом бороздят просторы околоземного пространства, смысл наблюдений за Солнцем и планетами становится более-менее ясен. Когда же анонимус поимеет профит от наблюдений далёких звёзд и галактик — вопрос открытый. Самое ближнее — макроскопические проявления теории [относительности,](https://lurkmore.live/%D0%A2%D0%B5%D0%BE%D1%80%D0%B8%D1%8F_%D0%BE%D1%82%D0%BD%D0%BE%D1%81%D0%B8%D1%82%D0%B5%D0%BB%D1%8C%D0%BD%D0%BE%D1%81%D1%82%D0%B8) которая вечно спорит с квантовой физикой и при этом активно пересекается с ней в вопросах построения теории [чёрных](https://lurkmore.live/%D0%A7%D1%91%D1%80%D0%BD%D0%B0%D1%8F_%D0%B4%D1%8B%D1%80%D0%B0) дыр. Наблюдая за срачем ТО и КФ в живой космической природе и добавив найденный таки на [БАКе](https://lurkmore.live/%D0%91%D0%90%D0%9A) бозон Хиггса $^{\lceil 1 \rceil}$ , а также крепко подумав мозгами, можно будет запилить, наконец, теорию [суперструн](https://lurkmore.live/%D0%A2%D0%B5%D0%BE%D1%80%D0%B8%D1%8F_%D1%81%D1%82%D1%80%D1%83%D0%BD#%D0%A1%D1%83%D0%BF%D0%B5%D1%80%D1%81%D0%B8%D0%BC%D0%BC%D0%B5%D1%82%D1%80%D0%B8%D1%8F,_%D0%B2%D1%81%D0%B5_%D0%B4%D0%B5%D0%BB%D0%B0) и вообще [всего-всего-всего](https://lurkmore.live/42). А уж вылупится из неё супермегакомпьютер за три копейки, сверхсветовая связь, [телепортация,](https://lurkmore.live/%D0%A2%D0%B5%D0%BB%D0%B5%D0%BF%D0%BE%D1%80%D1%82%D0%B0%D1%86%D0%B8%D1%8F) мега-источник энергии или понимание, как работает человеческий [мозг](https://lurkmore.live/%D0%9C%D0%BE%D0%B7%D0%B3) — можно только догадываться.

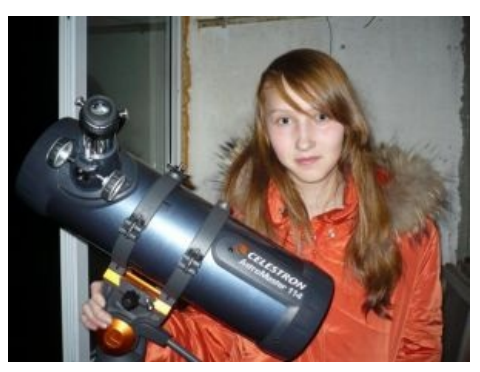

Телескоп на фоне лоли

Астрономию иногда изучают в школе в последнем классе. Преподаёт сабж обычно учитель физики/ математики/географии/физрук/трудовик. Он часто и со вкусом кладёт болт на эту почётную обязанность. В школах с [ПГМ](https://lurkmore.live/%D0%9F%D0%93%D0%9C)-нутым директором астрономия благополучно выпиливается из расписания и заменяется [православной](https://lurkmore.live/%D0%9A%D1%80%D0%B5%D0%B0%D1%86%D0%B8%D0%BE%D0%BD%D0%B8%D0%B7%D0%BC) биологией или арифметикой.

И всё же астрономия остаётся единственной наукой, которая реально ищет помощи у любителей, поскольку открыть, например, сверхновую может совершенно [любой](http://libymax.ru/?p=18877) анонимус. Для этого надо: посмотреть на небо, заметить внезапно увеличившуюся яркость отдельной звезды, не принять за это какую-нибудь [НЕХ](https://lurkmore.live/%D0%9D%D0%95%D0%A5) в земной атмосфере и сообщить об этом на соответствующий короткий номер в виде SMS. Мало того что в XX веке методика визуального наблюдения считалась хорошей и годной оказывалось даже, что разница между любителем и профессионалом сводилась на нет. В XXI веке у учёных появились годные электронные ПЗС-глаза, но они тут же попали и в телескопы любителей. Сейчас яйцеголовые переходят на ВКЧД, но и они быстренько пойдут в народ, никуда не денутся. Существуют также частные [обсерватории](http://ka-dar.ru/), которые «вооружены» по последнему слову техники, выпускают собственные журналы и даже имеют публикации в цитируемых астрономических изданиях.

### **Любительская астрономия**

Любительская астрономия — излюбленное занятие сотен тысяч анонимусов по всему глобусу. Как явление, любители-активисты существуют и в других областях, но польза от них предвидится едва ли, а вот вред [очевиден](https://lurkmore.live/%D0%9F%D0%B8%D0%BE%D0%BD%D1%8D%D1%80). Однако в правилах бывают исключения: *клубы любителей астрономии* [ВНЕЗАПНО](https://lurkmore.live/%D0%92%D0%9D%D0%95%D0%97%D0%90%D0%9F%D0%9D%D0%9E) сделали весомый вклад в развитие науки.

Дело в том, что любители обладают упёртостью осла, работают за идею и зачастую имеют оборудование, мало уступающее профессиональному. Если все три компонента успеха сочетаются с хорошим образованием, то из анонимуса может получиться годный любитель астрономии, способный порадовать старушку науку бесценными наблюдениями 9000<sup>9000</sup> объектов на небе, на все из которых [профессиональная](https://lurkmore.live/%D0%91%D1%80%D0%B8%D1%82%D0%B0%D0%BD%D1%81%D0%BA%D0%B8%D0%B5_%D1%83%D1%87%D0%B5%D0%BD%D1%8B%D0%B5) наука позариться просто неспособна.

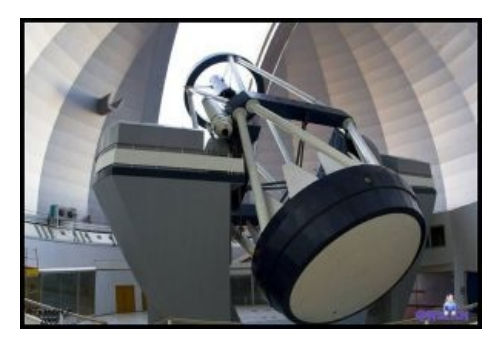

Не совсем любительский телескоп.

Любитель астрономии — человек странный. По ночам он часто пропадает на улице в поисках кометы или переменной звезды. Каждый день ЛА с надеждой смотрит вверх, чтобы узнать — будет ли ночью «небо»? Он очень радуется разбитым фонарям и даже веерным отключениям света, все свои деньги стремится вложить в дорогую аппаратуру, постройку мини-обсерватории и поездки на [региональные](https://lurkmore.live/%D0%95%D0%B1%D0%B5%D0%BD%D1%8F) тусовки ему подобных, где ЛА меряются своими [телескопами](https://lurkmore.live/%D0%9C%D0%9F%D0%A5) и обсуждают планы на будущее. Соседи считают ЛА дурачком, однако регулярно просятся глянуть в окуляр на Луну или Сатурн, а также задают ему массу идиотских вопросов:

Чо, не видал НЛО сегодня? Какая завтра будет погода? А ты видел человечков на Луне? Есть закурить? Ваши документы! За кем следите?!

### **Развлечения**

Пожалуй, самое доступное любителю астрономии — показывать своей тян звездное небо. Для этого нужно только небо и тян. И знать несколько ярких звёзд и созвездий, в эти дни видных на небе. Одной рукой берётся за талию тян, другой же указывается направление. Занятие это тем более интересное, что звёздные ночи по законам физики одновременно и холодные, отчего девушка мёрзнет и в

поисках тепла прижимается к ЛА.

Если ЛА — член астроклуба, обладающего собственным помещением и наблюдательной площадкой, то самая крутая развлекуха для него — это так называемые «ночные наблюдения». Если астроклуб подростковый при доме пионэров, то «ночные» становятся гениальным способом невозбранно загулять на всю ночь. Для одних это уникальный шанс почувствовать себя [молодым](https://lurkmore.live/%D0%A1%D1%83%D0%BC%D1%80%D0%B0%D1%87%D0%BD%D1%8B%D0%B9_%D0%B3%D0%B5%D0%BD%D0%B8%D0%B9) учёным и провести длительные наблюдения какого-либо мегаинтересного объекта, для других же, коих большинство — весело провести время, разжившись в ларьке [пивом](https://lurkmore.live/%D0%9F%D0%B8%D0%B2%D0%BE) или винишком, и зажав где-то в тёмных коридорах опустевшего ночью дома пионеров симпатичную [лоли.](https://lurkmore.live/%D0%9B%D0%BE%D0%BB%D0%B8) Труъ-астрономы умеют сочетать эти два начинания в одном порыве.

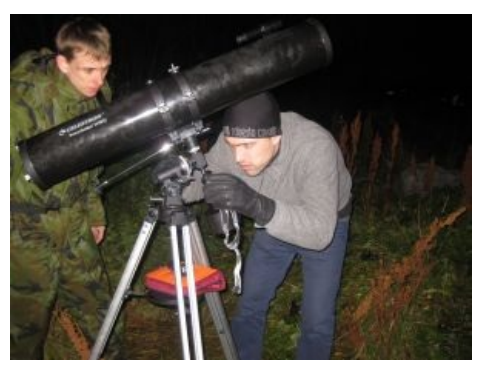

Астрономы-любители на выезде

#### Отсутствие «неба» часто даже радует ночующих — ведь это

возможность [попиздеть](https://lurkmore.live/%D0%A1%D0%9F%D0%93%D0%A1) о жизни, зашпилить в карты или заняться чревоугодием в рамках большого совместного стола. Также на себя обращают внимание окна рядом стоящих домов. Неоднократны случаи сеансов IRL-эротики в исполнении [обитательниц](https://lurkmore.live/%D0%AF_%D0%B3%D0%B0%D1%80%D0%B0%D0%BD%D1%82%D0%B8%D1%80%D1%83%D1%8E_%D1%8D%D1%82%D0%BE!) гостиницы в окуляр с увеличением в 250х. Я гарантирую это!

Обработка и отсылка наблюдений — любимая развлекуха астрозадротов. Которая, за редким исключением, вызывает жуткий баттхёрт у невинных жертв — астрономов-профессионалов. Так, от ежесекундных [атак](https://lurkmore.live/DDoS) анонимусов, «открывших» комету, астероид или придумавших новый закон мироздания, оборудование центрального бюро астрономических телеграмм непрерывно раскалено докрасна.

Отдельным пунктом стоит выделить любителей устраивать сеансы так называемой «тротуарной астрономии». Суть в том, что ЛА выносят свои телескопы на [мороз](https://lurkmore.live/%D0%9D%D0%B0_%D0%BC%D0%BE%D1%80%D0%BE%D0%B7) и заставляют случайных прохожих смотреть на Луну или Солнце. При этом жертва астрономического [флешмоба](https://lurkmore.live/%D0%A4%D0%BB%D0%B5%D1%88%D0%BC%D0%BE%D0%B1) вынуждена будет прослушать нудную лекцию о небесном [матане](https://lurkmore.live/%D0%9C%D0%B0%D1%82%D0%B0%D0%BD).

**Астрофото**. Вложи 100500 денег в телескоп и ещё столько же в гид или внеосевик, не забудь: зеркалку и переделай ее, потом выкинь и купи «матрицу», монтировку, корректоры комы и поля, светофильтры; торчи всю ночь а то и не одну, снимая один объект, обработай на компе в специализированном софте и получи результат чуть лучший, чем у нищеброда на мобилке!

#### **Что посмотреть**

- **Луна**. Взгляд на Луну даже в бинокль впечатляет неискушённого анонимуса: огромная, яркая, рельефная, с тенями от кратеров. Луна каждый месяц может радовать даже обладателя подзорной трубы или бинокля.
- **Планеты**. Даже в небольшой телескоп уже видны [Марс,](https://lurkmore.live/%D0%9C%D0%B0%D1%80%D1%81) диск Юпитера и кольцо Сатурна. Сам факт, что планета видна заметной горошиной, с количеством деталей, пропорциональным крутизне оптики, заставляет сердце замирать от восторга.
- **Двойные звёзды**. Наведя телескоп на кажущуюся обычной белую звезду, внезапно выясняешь, что их там две, три, четыре, а то и больше! Казалось бы, ничего интересного, но завораживает. По статистике, каждая вторая звезда во Вселенной входит в состав двойной, тройной или многократной системы — как планеты вращаются вокруг Солнца, так и

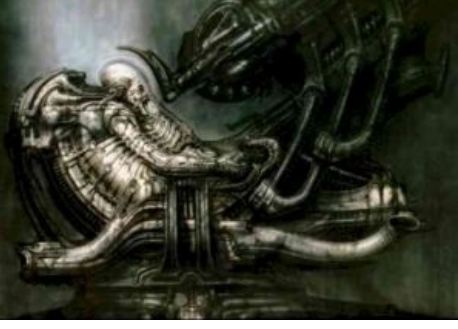

Они следят за нами

половина звёзд находится в более-менее тесной связи со своими товарками. Эффект сдваивания звёзд усугубляется алкогольным опьянением при наблюдении невооружённым взглядом, либо разбалансированными оптическими осями в бинокулярах.

- **Астеризмы**. Легко узнаваемые группы ярких звёзд, к примеру Летне-осенний треугольник или Большой Ковш. Не путать с созвездиями!
- **Рассеянные и шаровые скопления**. Этих уже полчища в каждой группе, они видны только в бинокли и телескопы, и являются друг другу [родственниками](https://lurkmore.live/%D0%A1%D0%B0%D0%BD%D1%82%D0%B0-%D0%91%D0%B0%D1%80%D0%B1%D0%B0%D1%80%D0%B0) по рождению.
- **Туманности**. А вот тут [фейл](https://lurkmore.live/%D0%A4%D0%B5%D0%B9%D0%BB) после фотографий Хаббла та бледная тень, которая с трудом видна в окуляр, вызывает НЕНАВИСТЬ! Лечится выездом в глухомань подальше от городов, но только частично — человеческий глаз, в отличие от матрицы фотоаппарата, фотоны не накапливает. Это печально. Но, как всегда, выручает мозг — за 5-6 секунд выдержки, он способен [отфильтровать](https://lurkmore.live/%D0%AD%D1%82%D0%BE_%D0%BF%D0%B5%D1%87%D0%B0%D0%BB%D1%8C%D0%BD%D0%BE) шумы и убедить тебя в том, что ты увидел кое-какие детали, как на фотографии
- **Полярные сияния**. Также относятся к области интересов астрономов-любителей из-за своего ночного появления. Сейчас Солнце приближается к [одиннадцатилетнему](https://ru.wikipedia.org/wiki/%D0%A1%D0%BE%D0%BB%D0%BD%D0%B5%D1%87%D0%BD%D1%8B%D0%B9_%D1%86%D0%B8%D0%BA%D0%BB) максимуму активности, поэтому сияния можно наблюдать даже в средних широтах.
- **Метеоры**. В просторечии падающие звёзды. Их можно увидеть совсем без ничего, нужно только терпение. А желательно и горизонтальное положение и открытый горизонт.
- **Спутники**. [Некоторые](https://ru.wikipedia.org/wiki/%D0%92%D1%81%D0%BF%D1%8B%D1%88%D0%BA%D0%B0_%D0%98%D1%80%D0%B8%D0%B4%D0%B8%D1%83%D0%BC%D0%B0) производят вспышки, достигающие яркости половины Луны и видимые днём,

а Международная Космическая Станция летает с яркостью поярче этого нашего Сириуса. Некоторые дохлые и раскрутившиеся интересно смотреть в бинокль — они мигают и меняют цвет с периодом от долей секунд. «Триплеты Yaogan» и «пары NOSS», вызвавшие было ажиотаж [уфологов](https://lurkmore.live/%D0%A3%D1%84%D0%BE%D0%BB%D0%BE%D0%B3), тоже на поверку оказались спутниками.

**Солнце**. См. ниже.

### **Что не посмотреть**

- **Звёзды как диски**. Для того, чтобы увидеть звезду не как точку, а как диск нужен объектив телескопа больше диаметра Земли. Телескопы позволяют видеть звёзды не видимые невооружённым глазом, при достаточном увеличении можно увидеть промежуток между двойными и тройными звездам — но они всегда остаются точками. Вообще говоря, для самых ближних (и не очень ближних, но очень огромных, типа Бетельгейзе) звёзд учёным удалось с помощью самого высокотехнологичного оборудования получить снимки с маленькими-маленькими, но различимыми дисками. См. список в [английской](https://en.wikipedia.org/wiki/List_of_stars_with_resolved_images) педивикии.
- **Экзопланеты**. Причина та же самая нужного размера объектива никто ещё не достиг. Точнее, есть несколько единичных случаев оптического наблюдения экзопланет, но это а) особые случаи и б) оборудование сильно не любительское. А обычно их открывают косвенными методами, типа частичных затмений звёзд или их едва заметных колебаний.
- **Нейтронные звезды и черные дыры**. Их светимость в оптическом диапазоне хуй да маленько. Поэтому их открывают не в оптике, а в других диапазонах, например, в радио. Что опять таки требует оборудования весьма не любительского.
- **Плутон и всё, что дальше**. Планетки карликовые и слабоосвещённые.

#### **Наблюдения Солнца**

JINJER - I Speak [Astronomy](https://www.youtube.com/watch?v=KJoPIgg17U4) (Official Video) | Napalm Records Нерд-метал для любителей астрономии

Считается, что наблюдение Солнца в телескоп происходит довольно редко, настолько редко, что даже самый продвинутый астроном сможет постичь это явление не более двух раз в жизни: один раз левым глазом, а второй правым, а в бинокль и того меньше — всего один единственный раз. Такие дела.

Однако на самом деле для подобных наблюдений таки существуют

специальные *солнечные телескопы*, причём двух видов. В одних (работающих в т. н. альфа-линии водорода) ставится хитровыебанный чрезвычайно узкополосный светофильтр, и суммарная мощность попадающего в глаз светового излучения снижается до безопасной величины, причём посредством выбора нужной длины волны выявляются всякие интересные и относительно кратковременные события в солнечной атмосфере. Другой тип (работающий в белом свете) ослабляет свет от Солнца более простыми способами — например при помощи светоделительной призмы — так, что его можно разглядывать безо всякого риска. Вариант попроще — перед объективом обычного телескопа ставят фильтр из лавсановой плёнки или стекла с напылением.

Картинка поинтереснее видна в телескопы первого типа, однако до недавнего времени цены не радовали, пока один малоизвестный в широких кругах производитель не выкатил за пятьсот баксов крайне убогий и до предела урезанный, но всё-таки действующий телескоп. Народ оценил новинку настолько, что с тех пор цена возросла (!) на двести баксов. К счастью, быстро образовался конкурент, остановивший безобразие. Примерно за два килобакса уже покупается очень неплохой телескоп, причём, в отличие от ночных, солнечные — относительно лёгкие и маленькие, так что можно подсекать за нашим светилом даже в городе с балкона. Отечественные любители астрономии научились вставлять самые дешёвые узкополосные телескопы в большие дешёвые рефракторы и получить более качественное изображение за меньшие деньги, но ценой быстрого износа фильтра.

Отдельного внимания заслуживают т. н. **коронарные телескопы**. Как правило, солнечную корону *(спойлер:* Самые верхние слои Солнца, простирающиеся аж до границ самой системы и имеющая у Земли температуру в сотню тысяч градусов (неощутима из-за низкой плотности). Окончательно феномен не объяснен до сих пор, как столь удаленные слои могут быть горячее поверхности*)* наблюдать удобно во время солнечного затмения из-за идеальных оптических условий на таких астрономических расстояниях как Солнце-Луна-Земля. Просто воткнуть черный диск в фокус телескопа нельзя, так как возникающий из-за неизбежной дифракции ореол имеет яркость намного выше, чем корона, сводя все наблюдения в говно. Но все же худо-бедно нащупали нужный подход: искусственная «Луна» являет собой зеркальце, уводящее отражение Солнца нахуй из тубуса телескопа, оставляя глазу наблюдателя только искомую корону. Реальная стоимость при качественном разрешении невысока (наблюдаем ведь самый яркий объект на небе), а интереса представляет для небыдла даже больше, так как объект наблюдения — это вам не стационарные светила, параметры которых не поменяются еще 9000 лет, и их хайрез отснят аж на космических аппаратах и выложен в Сеть, а весьма непостоянное и причудливое образование.

### **Засветка**

В необъятной бочке вышеописанного астрономического мёда, есть ложка дёгтя — это засветка. Уличное и промышленное ночное освещение рассеивается в атмосфере, вдобавок ещё и отражаясь в

частицах пыли. Из-за этого объекты в телескоп выглядят как бледные пятна. В результате, в небе больших городов в принципе невозможно разглядеть что-либо, кроме Луны и планет (а также Солнца днём). Это тот самый случай, когда житель [Мухосранска](https://lurkmore.live/%D0%9C%D1%83%D1%85%D0%BE%D1%81%D1%80%D0%B0%D0%BD%D1%81%D0%BA) может невозбранно смотреть на жителя Нерезиновска как на говно. Жителям всех ДС-ов (где количество и размеры телескопов на душу населения зашкаливают) остаётся только что-то постоянно совершенствовать и мериться размерами, светосилами и прочими лямбдами. Во всём мире городские астрономы срут кирпичами и всеми силами пытаются забраться в далёкие [ебеня](https://lurkmore.live/%D0%95%D0%B1%D0%B5%D0%BD%D1%8F), куда ещё не добрались коварные потомки лампочки Ильича, чтобы понастроить

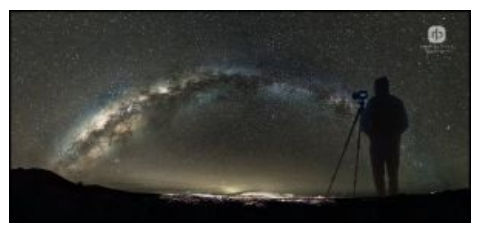

Восход Млечного Пути на Гавайях — невооружённым глазом

там обсерваторий. С каждым годом сделать это всё сложнее и сложнее, так как человечество семимильными шагами идёт к торжеству потреблядства, плодя световую рекламу и [ночные](https://lurkmore.live/%D0%9D%D0%BE%D1%87%D0%BD%D0%BE%D0%B9_%D0%BA%D0%BB%D1%83%D0%B1) клубы. Картину баттхёрта дополняет облачность, которая всегда появляется в самый [неподходящий](https://lurkmore.live/%D0%97%D0%B0%D0%BA%D0%BE%D0%BD_%D0%9C%D0%B5%D1%80%D1%84%D0%B8) момент и заботливо помогает астрономам раз за разом [просирать](https://lurkmore.live/%D0%9F%D1%80%D0%BE%D1%81%D1%80%D0%B0%D0%BB%D0%B8_%D0%B2%D1%81%D0%B5_%D0%BF%D0%BE%D0%BB%D0%B8%D0%BC%D0%B5%D1%80%D1%8B) наблюдение редких астрономических явлений.

Тут нужно уточнить — что засветка мешает только наблюдению deep sky объектов. Смотреть на Луну и планеты можно и на Красной площади.

С другой стороны, жители ДС могут ходить в Московский Планетарий, при котором работает отнюдь не любительский телескоп. Пускают к нему летом, в ясные дни. Тру-астрономы же из ДС ездят за много километров от Москвы, вооружившись картой засветки, вместе с телескопами и предварительно посмотрев карту облачности и/или помолившись богу чистого неба.

# **Термостабилизация**

То что отравляет жизнь всем настоящим астролюбителям, с большими телескопами. Так как большие телескопы — большие, линзы/зеркала в них имеют большую массу и нагреваться/охлаждаться быстро не хотят. А смотреть в неостывший телескоп — видеть весьма интересные размытые, пляшущие или просто кривые картинки. Для решения этой проблемы Тру-астрономы обвешивают телескопы вентиляторами, дырявят заводские трубы вентиляционными отверстиями, при этом снижая стоимость телескопа. Не труастрономы этого не делают, на барахолке целый телескоп стоит дороже.

Так же сюда можно включить и выпадение росы на объективах/зеркалах телескопов. Для решения этой проблемы используются переносные фены на аккумуляторах, противоросники на 12 вольт и прочие танцы с бубнами.

# **Астросрачи**

**Окуляродрочерство**. Любительская астрономия никак не ограничивает степень крутизны оборудования. Это тебе не [парапланеризм](https://lurkmore.live/%D0%9F%D0%B0%D1%80%D0%B0%D0%BF%D0%BB%D0%B0%D0%BD%D0%B5%D1%80%D0%B8%D0%B7%D0%BC), где на дорогом и крутом крыле гораздо легче невозбранно убиться. Поэтому при наличии денег приобретается куча окуляров, и начинаются срачи «Какой окуляр лучше?», масштабом порою не уступающие изучаемому безвоздушному пространству. На почве своего увлечения некоторые ЛА приобретают фагготрию к их коллекционированию подобно тому, как фотодрочеры собирают объективы. Отдельные особи умудряются собрать или перепробовать 30, 40 и даже 100500 окуляров. Для некоторых это превращается в манию по постоянной покупке и продаже окуляров, в вечном поиске идеального экземпляра, а тестирование окуляров становится их [астрономической](https://lurkmore.live/%D0%A8%D0%B8%D0%B7%D0%BE%D1%84%D1%80%D0%B5%D0%BD%D0%B8%D1%8F) задачей свыше. Ушлые производители штампуют новые серии окуляров для подогревания веселья и профита. Но на самом деле на телескоп их надо всего несколько, минимум 3 — обзорное увеличение (самое маленькое), проницающее (среднее, для галактик, туманностей) и предельное (максимум что можно выжать из телескопа, для планет). Каждый окуляр — это одно увеличение телескопа: на Луну нужен один, на Юпитер другой, на [М57](https://lurkmore.live/%D0%9D%D0%95%D0%A5) — третий. Есть ещё и zoom окуляры — которые позволяют менять увеличение — но из за маленького поля зрения не популярны.

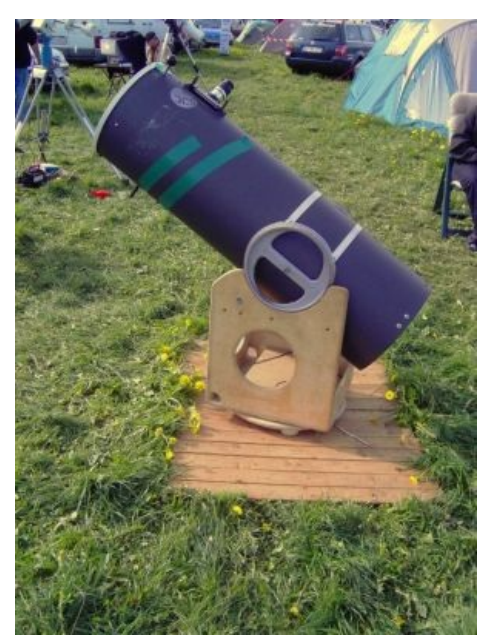

Самодельный [Доб](https://ru.wikipedia.org/wiki/%D0%9C%D0%BE%D0%BD%D1%82%D0%B8%D1%80%D0%BE%D0%B2%D0%BA%D0%B0_%D0%94%D0%BE%D0%B1%D1%81%D0%BE%D0%BD%D0%B0)

Так же в этой дисциплине можно выделить несколько основных направления.

- **Поле зрения**. Чем больше поле тем лучше окуляр. Чем больше поле тем выше цена.
- **Четкость изображения**. Контрастность и качество изображения зависит от количества линз в окуляре и их качества, на поле при этом побоку, 45-50 — вполне хватит.
- **Вынос зрачка**. Чем ближе нужно подводить глаз к окуляру тем менее комфортно наблюдать, особенно зимой.
- **Оптические системы телескопов**. Можно выделить три основных типа зеркальные (длинный пустой цилиндр с вогнутым зеркалом на дне), линзовые (труба с линзами) и зеркально-линзовые (короткий цилиндр с линзами и вогнутым зеркалом). У каждого свои плюсы и минусы, вокруг которых и разгораются нехилые бурления.
- **Типы монтировок**. Экваториальная, азимутальная или [ДОБ](https://lurkmore.live/%D0%94%D0%9E%D0%91)? Да будет срач!

### **Троллинг**

### «Ну-ка покажи, мудило, где альмукантарат светила! »

*— Анонимус*

На сайте Astronomy.ru заходим в раздел «[Посоветуйте](https://lurkmore.live/%D0%9F%D0%BE%D1%81%D0%BE%D0%B2%D0%B5%D1%82%D1%83%D0%B9) телескоп» и просим чего-нибудь посоветовать, главное указать сумму от 2000\$, лучше больше, но в пределах нескольких средних московских зарплат. Можно прикинуться девочкой «Я вот тут купила телескоп красивый, что с ним делать?» Дальнейшее развитие событий зависит только от таланта тролля.

Можно нагуглить любую модель телескопа ценой не менее 1000000 вечнодеревянных и попросить на том же сайте, предварительно указав модель телескопа со словами «папа, парень, внуки» подарили и попросить подобрать окуляры. При этом неплохо уточнить что Вы живете в центре крупного города, но хотите смотреть исключительно галактики. 2-3 страницы корма появятся весьма быстро. После этого напишите что галактики стали не интересны, и хочется смотреть на планеты.

Более, чем богатеньких лолей, астрономы люто приветствуют [«гениальных](https://lurkmore.live/%D0%A0%D0%90%D0%95%D0%9D) учёных самоучек» с их открытиями извержений вулканов на Солнце и собственными законами небесной механики. Критикуйте науку со ссылками на этих авторов, или прикиньтесь оным — море лулзов вам будет гарантировано.

На любом астросайте/астрофоруме попросить составить [гороскоп](https://lurkmore.live/%D0%93%D0%BE%D1%80%D0%BE%D1%81%D0%BA%D0%BE%D0%BF) или рассчитать натальную карту. При этом всех называть [астрологами](https://lurkmore.live/%D0%90%D1%81%D1%82%D1%80%D0%BE%D0%BB%D0%BE%D0%B3%D0%B8%D1%8F), а сайт — астрологическим. На все объяснения, что это разные вещи, сильно удивляться и спрашивать: «А вы чо, не умеете? Зачем тогда ваша астрономия нужна?». Будет over 9000 какашек в ваш адрес.

Там же прикинуться больным ПГМ, стремящимся к истине, и попросить объяснить с точки зрения астрономии явление вифлеемской звезды. Так как теорий несколько, и сторонников у них примерно поровну, они начнут сраться между собой. Желательно предварительно немного почитать про сабж, для гарантии.

Вбросить про то, что зодиакальных созвездий не 12, а 13 штук. Нубоастрономы бросятся поливать вас говном, потом придут олдфаги и станут поливать говном нубов. Ибо официально их 12, а практически — 13 и даже существовал недомесяц *«мерцедоний»*. Срач участия не требует, он самоподдерживающийся правда, пока не придёт модератор.

Еще можно запилить тему [«Плутон](https://lurkmore.live/%D0%9F%D0%BB%D1%83%D1%82%D0%BE%D0%BD) жалко» или наоборот, «Плутон не [нужен](https://lurkmore.live/%D0%9D%D0%B5_%D0%BD%D1%83%D0%B6%D0%B5%D0%BD)». Еды тут мало, так как времени прошло много, и уже почти всем похуй. Но попробовать можно.

Ну и наконец, можно найти в инете скопление приверженцев Теории [плоской](https://ru.wikipedia.org/wiki/%D0%9E%D0%B1%D1%89%D0%B5%D1%81%D1%82%D0%B2%D0%BE_%D0%BF%D0%BB%D0%BE%D1%81%D0%BA%D0%BE%D0%B9_%D0%97%D0%B5%D0%BC%D0%BB%D0%B8) Земли (и такие есть) и потребовать от них объяснений всего наблюдаемого на небе в рамках их картины мира. Градус неадеквата доставит как хороший абсент.

## **Телескоп любителя**

### **Из магазина**

**Орудие труда**. Если ты решил записываться в ночные романтики, то вот тебе первый совет: не спеши сразу покупать аппарат за 9k денег. Для начала подойдёт небольшая подзорная труба или бинокль. Если наблюдения повергли тебя в астрономический экстаз, то это уже верный признак того, что можно продавать почку и покупать телескоп. Если ты таки «перегоришь» и решишь, что астрономия это не твоё, то у тебя просто останется прибор для невозбранного наблюдения за окнами соседей и, в частности, за переодевающимися тян. Выбирая телескоп, нужно сразу учесть возможность наблюдений с балкона и транспортировки его одним человеком. Если у тебя есть громоздкий телескоп, но нет автомобиля для его вывоза в тёмные ебеня, а твой балкон на первом этаже и загорожен высотками, то твои деньги будут выкинуты в [чёрную](https://lurkmore.live/%D0%A7%D1%91%D1%80%D0%BD%D0%B0%D1%8F_%D0%B4%D1%8B%D1%80%D0%B0) дыру. Правда если при этом ты обладатель загородной дачи, то любой аппарат на который у тебя хватит денег, это однозначный [win!](https://lurkmore.live/Win)

#### **Оптическая система**.

*Линзовый или рефрактор*. Плюсы: можно собрать на коленке за 30

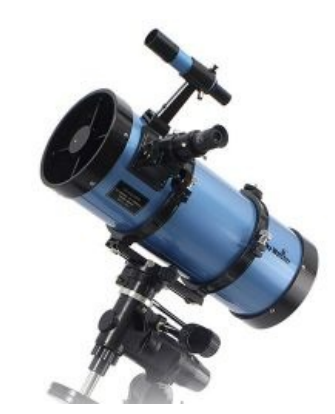

Любительская минивундервафля

минут из бумаги, изоленты и старых очков, достаточно прочен. Минусы: [длинный,](https://lurkmore.live/%D0%94%D0%BB%D0%B8%D0%BD%D0%BD%D0%BE%D0%BA%D0%BE%D1%82) тяжёлый, неудобный, дающий действительно качественное изображение стоит очень дорого. Относительно простой вариант самопальной сборки даёт средней паршивости качество изображения, которое можно заметно улучшить при помощи сложной системы линз, правда, недешёвых и отнюдь не воздушного веса, единственная система без центрального экранирования (ЦЭ).

- *Зеркальный или рефлектор*. Плюсы: относительно лёгкий, достаточно дешёвый, неплохое качество. Минусы: сложный в эксплуатации и капризный. Одно неверное движение — и ты счастливый обладатель кучи бесполезного хлама. Самый медленный рост стоимости с ростом диаметра, относительно других схем, среднее ЦЭ.
- *Зеркально-линзовый или катадиоптрик*. Плюсы: компактный, удобный, простой в использовании, отличное качество, дешевле рефракторов в больших размерах. Минусы: Сложен в изготовлении и следовательно нестабильное качество картинки от экземпляра к экземпляру, дорого. Нечто среднее между рефракторами и рефлекторами, большое ЦЭ.

**Монтировка**. Дорогой школьник, монтировка это не оружие из [Half](https://lurkmore.live/Half-Life#%D0%9C%D0%BE%D0%BD%D1%82%D0%B8%D1%80%D0%BE%D0%B2%D0%BA%D0%B0) Life, а всего лишь поворотное устройство телескопа. Как правило, монтировки бывают двух типов:

*Экваториальная*. Удобная, но сложная в настройке, тяжёлая и дорогая, отлично подходит для астрофотографии. Для установки нужен компас и знание широты той точки, где ты сейчас.

Для «просто посмотреть» подойдёт

- *Азимутальная*. Простая, лёгкая и дешёвая. Также существует её вариант, простой как дверь и дешёвый как доска, это [Доб.](https://ru.wikipedia.org/wiki/%D0%9C%D0%BE%D0%BD%D1%82%D0%B8%D1%80%D0%BE%D0%B2%D0%BA%D0%B0_%D0%94%D0%BE%D0%B1%D1%81%D0%BE%D0%BD%D0%B0)
- *[GOTO](https://lurkmore.live/GOTO)*. Для ведения, слежения, и поиска есть специальные электрические системы GOTO. Может устанавливаться на все типы монтировок сильно повышая стоимость монтировки но давая +100 к комфорту и удобству наблюдений, особенно планет. И практически всегда необходима для астрофотографии.

Вдобавок, телескоп любого типа может быть оснащён разными плюшками: авто -наведением, -слежением, -фокусировкой, GPS-навигатором для позиционирования, ПЗС-матрицей и выводом изображения на ноутбук, и прочими [гаджетами](https://lurkmore.live/%D0%A1%D0%B2%D0%B8%D1%81%D1%82%D0%B5%D0%BB%D0%BA%D0%B8_%D0%B8_%D0%BF%D0%B5%D1%80%D0%B4%D0%B5%D0%BB%D0%BA%D0%B8). Однако cтоит [заметить](https://lurkmore.live/%D0%9A%D0%B0%D0%BF%D0%B8%D1%82%D0%B0%D0%BD_%D0%9E%D1%87%D0%B5%D0%B2%D0%B8%D0%B4%D0%BD%D0%BE%D1%81%D1%82%D1%8C), что в телескоп без этих ваших прибамбасов можно увидеть в разы больше, чем в навороченный, при равной цене оных. Средний ЛА обычно делает выбор в пользу [апертуры](https://lurkmore.live/Moar), предпочитая жертвовать удобством. Аппараты в которых апертура (диаметр телескопа) и качество оптики таки совмещены с крутой автоматикой — стоят как новый Ford [Focus,](https://lurkmore.live/Ford_Focus) а то и несколько. Такие девайсы неиллюзорно увеличивают длину [пинусов](https://lurkmore.live/%D0%A4%D0%B0%D0%BB%D0%BB%D0%BE%D0%BC%D0%B5%D1%82%D1%80%D0%B8%D1%8F) своих владельцев и вызывают неистовый фап собратьев по астроклубу.

Если ты таки [ограничен](https://lurkmore.live/%D0%9D%D0%B8%D1%89%D0%B5%D0%B1%D1%80%D0%BE%D0%B4) в бюджете, а приобщиться к необъятному хочется — можно [изготовить](https://lurkmore.live/%D0%98%D0%B7_%D1%81%D0%BF%D0%B8%D1%87%D0%B5%D0%BA_%D0%B8_%D0%B6%D0%B5%D0%BB%D1%83%D0%B4%D0%B5%D0%B9) собственный телескоп:

### **Очумелые ручки**

[Binoscope](https://www.youtube.com/watch?v=r48hUMz3kdQ) 400mm Биноскоп своими руками Сделать телескоп своими руками — это так просто! Для этого вам понадобится немного качественных линз, клей <del>для вдохновения</del>, руки, растущие из плеч, и настроение довести дело до конца. По большому счёту, практически любые две линзы, помещённые одна напротив другой, можно назвать простейшим телескопом. Но для того, чтобы картинка была качественной, вам уже понадобится тубус, диафрагмы и прочее, и прочее.

*Инструкция для очумелых ручек:*

Чтобы узнать увеличение телескопа, нужно поделить фокусное расстояние объектива на фокусное расстояние окуляра. Представленный телескоп будет иметь максимальное увеличение порядка 50х.

Для изготовления объектива нужна заготовка линзы для очков с оптической силой 1 [диоптрия](https://ru.wikipedia.org/wiki/%D0%94%D0%B8%D0%BE%D0%BF%D1%82%D1%80%D0%B8%D1%8F), диаметр которой чаще всего около 70 мм. Лучше всего длиннофокусная двояковыпуклая линза, но за неимением горничной в роли дворника может выступить и очковая линза в виде мениска. Окуляром может послужить обычная лупа диаметром порядка 30 мм. ACHTUNG: выпуклая линза в окуляре даёт перевёрнутое изображение (неперевёрнутое даёт вогнутая, но и увеличение такой телескоп даёт меньше).

Апертура (диаметр объектива) в телескопостроении — понятие ещё более важное, чем увеличение. В орудия с маленькой апертурой небесные объекты видны с меньшим количеством деталей, а объекты невысокой звёздной величины можно и вовсе не узреть.

В качестве корпуса можно использовать две трубы из плотной бумаги короткую (около 20 см) для окуляра, вставленную в основную, длиной под метр. Корпус можно изготовить либо из широкого листа ватмана, либо из рулона обоев, свёрнутого в трубу в несколько слоев и [пропитанного](https://lurkmore.live/%D0%9A%D0%BB%D0%B5%D0%B9_%D0%9C%D0%BE%D0%BC%D0%B5%D0%BD%D1%82) клеем «Момент». Количество слоёв подбирается [эмпирически,](https://lurkmore.live/%D0%9C%D0%B5%D1%82%D0%BE%D0%B4_%D0%BD%D0%B0%D1%83%D1%87%D0%BD%D0%BE%D0%B3%D0%BE_%D1%82%D1%8B%D0%BA%D0%B0) пока труба не станет достаточно жесткой. Внутренний диаметр основной трубы должен

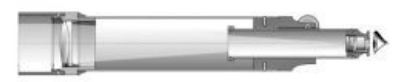

Канонiчный инструмент.

быть равен диаметру очковой линзы. Также внутреннюю поверхность обеих труб необходимо покрасить в чёрный цвет, иначе свет будет от неё отражаться и портить изображение. Для этих целей подойдёт обычная гуашь. Можно не мучиться с бумагой и клеем и купить в хоз. магазине две сантехнические

трубки, 50 и 40 мм соответственно.

Объектив крепится в первой трубе ближе к краю основной, выпуклой стороной наружу, с помощью оправы — колец диаметром как у линзы и толщиной около 10 мм. Сразу за линзой вставляем диск — диафрагму с отверстием по центру диаметром 25-30 мм, дабы осадить искажения изображения, идущие за счёт одиночной линзы. Это скажется на количестве света, собираемого объективом.

[HomeMade](https://www.youtube.com/watch?v=9duS7MOLJr4) Telescope А можно и так

Для окуляра же тёплое местечко будет в меньшей трубе, ближе к краю — посредством крепления из

картона в форме [цилиндра](https://lurkmore.live/%D0%A6%D0%B8%D0%BB%D0%B8%D0%BD%D0%B4%D1%80-%D0%BA%D1%83%D0%BD), равного по диаметру окуляру. Сей благородный убор будет крепиться к внутренней стороне трубы двумя дисками. При построении телескопа не забываем, что объектив и окуляр должны быть параллельны друг другу, а их

центры должны находиться строго на одной линии. Можно также поэкспериментировать с диаметром отверстия диафрагмы и найти оптимальный. Так, линза с силой 0,6 диоптрии позволит расширить отверстие и через это повысить увеличение, но и девайс наш подрастёт до длины в 1,7 м.

Фокусировку, как водится, производим, меняя расстояние между объективом и окуляром, а фиксация будет происходить за счёт трения. Фокусировку удобно выполнять на ярких и больших объектах, таких как яркие звёзды, Луна, окна близлежащих зданий.

### **BOINC**

Ежели денег на дорогую игрушку нет, руки имеют [альтернативную](https://lurkmore.live/%D0%A0%D1%83%D0%BA%D0%B8_%D0%B8%D0%B7_%D0%B6%D0%BE%D0%BF%D1%8B) систему крепления, а приобщиться к науке и делать великие открытия ну уж очень хочется, то вполне можно воспользоваться софтом от яйцеголовых из Беркли. Почувствовать себя великим ученым можно не отрывая жопы от стула и даже будучи учеником младших классов. Чтобы прийти к успеху, надо лишь:

- 1. Почитать [инструкцию](http://boinc.berkeley.edu/)
- 2. Выбрать интересующую программу
- 3. Скачать и установить клиент
- 4. Не выключать комп пару лет
- 5. ?????
- 6. ПРОФИТ!

С помощью этой хрени можно рассчитать орбиту астероида, что сотрёт людишек с лица земли (Orbit@home), можно вступить в контакт с зелеными человечками (SETI@home), можно помочь старичку [Эйнштейну](https://lurkmore.live/%D0%AD%D0%B9%D0%BD%D1%88%D1%82%D0%B5%D0%B9%D0%BD) с его теориями [\(Einstein@home\),](https://lurkmore.live/%D0%A8%D0%B8%D0%B7%D0%BE%D1%84%D0%B0%D0%B7%D0%B8%D1%8F#%D0%A8%D0%B8%D0%B7%D0%BE%D1%84%D0%B0%D0%B7%D0%B8%D1%8F_(%D0%BA%D0%B0%D0%BD%D0%BE%D0%BDi%D1%87%D0%BD%D1%8B%D0%B9_%D0%BF%D1%80%D0%B8%D0%BC%D0%B5%D1%80)) можно стать открыть воздушную планету (PlanetQuest). И будешь уверен, что планету эту примут по учебнику.

### **Работа с чужими фотками**

Есть и ещё один способ заняться любительской астрономией без телескопа. Дело в том, что некоторые современные автоматизированные обсерватории делают такие охулиарды фоток, разбираться в которых у учёных нет времени — и они препоручают просматривать и описывать эти фотки специально обученным любителям-добровольцам.

Кроме шуток, таким способом тоже можно сделать открытие! Например, был такой проект — Galaxy Zoo, в рамках которого множество астрономов-любителей просматривали, классифицировали и каталогизировали изображения отдалённых галактик, сделанные телескопом «Sloan Digital Sky Survey». Среди этих любителей была голландская школьная учительница Ханни ван Аркель. И однажды ей в руки попалась фотография галактики с какой-то странной зелёной соплёй. Сначала она подумала, что не надо было смотреть фотки под марихуаной. Подождала, пока отпустит — но сопля на фотке никуда не исчезла. Тогда ван Аркель задала вопрос уважаемым учёным — что это за херня на фотографии. Учёные начали чесать репу… так до сих пор и чешут. А зелёный объект получил название в честь своей первооткрывательницы — «Hanny's [Voorwerp](https://ru.wikipedia.org/wiki/en:Hanny%27s_Voorwerp)» (*рас. голл.* Фиговина Ханни).

### **Что можно увидеть в любительский телескоп**

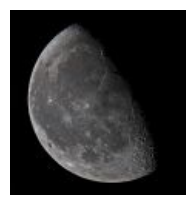

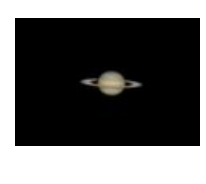

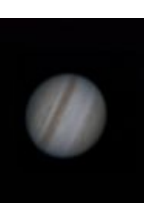

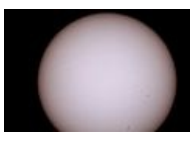

Звезду по имени

Луну в любительский телескоп

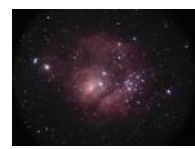

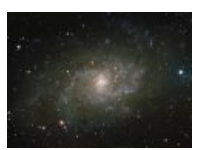

не так внушает

А вот Сатурн уже <del>Мутное</del>

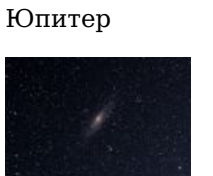

полосатое пятно

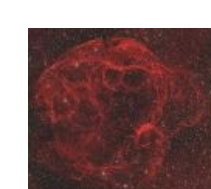

Солнце

Дипспейс выглядит красивее планет (туманность М8) Галактику М33 Галактику М31 Астрофото

любителя 80-го уровня. Правда, для такого нужна уже любительская [обсерватория](http://kepler-observatorium.ru/index.php?option=com_content&task=section&id=4&Itemid=5)

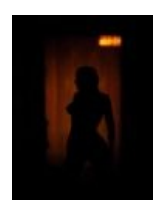

Соседку из дома напротив

# **Луркоскоп**

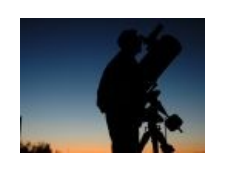

Каждый любитель астрономии любит свой телескоп. Во всех

смыслах

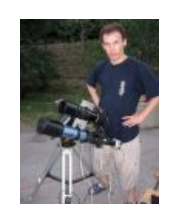

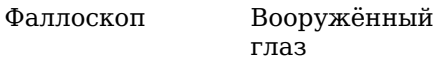

Гнездовье

астрозадрота

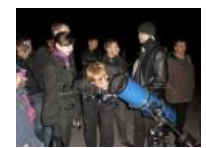

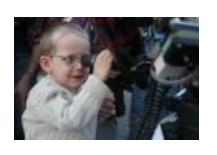

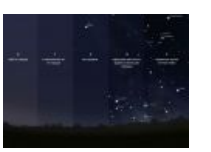

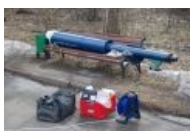

Тротуарная астрономия Личинка астронома

[Жители](https://lurkmore.live/Default_city) Default city, не переживайте зато у вас [Макдональдсов](https://lurkmore.live/%D0%9C%D0%B0%D0%BA%D0%B4%D0%BE%D0%BD%D0%B0%D0%BB%D1%8C%D0%B4%D1%81) много

Ну что, померимся длиной фокусного [расстояния](https://lurkmore.live/%D0%9C%D0%9F%D0%A5)?

### **См. также**

- [Марс](https://lurkmore.live/%D0%9C%D0%B0%D1%80%D1%81)
- [Плутон](https://lurkmore.live/%D0%9F%D0%BB%D1%83%D1%82%D0%BE%D0%BD)
- [Нибиру](https://lurkmore.live/%D0%9D%D0%B8%D0%B1%D0%B8%D1%80%D1%83)
- [Звёзды](https://lurkmore.live/%D0%97%D0%B2%D1%91%D0%B7%D0%B4%D1%8B)
- [Чёрная](https://lurkmore.live/%D0%A7%D1%91%D1%80%D0%BD%D0%B0%D1%8F_%D0%B4%D1%8B%D1%80%D0%B0) дыра
- [Галактика](https://lurkmore.live/%D0%93%D0%B0%D0%BB%D0%B0%D0%BA%D1%82%D0%B8%D0%BA%D0%B0)

## **Ссылки**

- [Любительская](http://habrahabr.ru/post/226429/) астрономия: взгляд изнутри сообщества на хобби и грабли новичков
- Лютый астрофорум с [блэкджеком](http://www.astronomy.ru/) и шлюхами.
- [Астроюмор](http://xray.sai.msu.ru/~lipunov/equnox/equinox.html) от любителей матана.
- [Фотачки.](http://www.spacetelescope.org/images/archive/top100/) Фап на них извращением не считается, подтверждено Минздравом.
- Пособие по [определению](http://www.realsky.ru/book/58-howobserve/76-darksky) годности твоего неба для кошерных наблюдений.
- Годное пособие о [телескопе](http://www.lib.ru/NTL/ASTRONOMY/teleskop/teleskop.txt) «своими руками».
- История одного [российского](http://www.kommersant.ru/doc/2231940/print) мецената любителя астрономии
- «Квазар» новости [астрономии](http://quasar.by/news/)

## **Примечания**

1. [↑](file:///var/www/lurkmore_140/images/pdf/%D0%9B%D1%8E%D0%B1%D0%B8%D1%82%D0%B5%D0%BB%D1%8C%D1%81%D0%BA%D0%B0%D1%8F_%D0%B0%D1%81%D1%82%D1%80%D0%BE%D0%BD%D0%BE%D0%BC%D0%B8%D1%8F.html#cite_ref-1) Который [ВНЕЗАПНО](https://lurkmore.live/%D0%92%D0%9D%D0%95%D0%97%D0%90%D0%9F%D0%9D%D0%9E) оказался несколько не таким, каким его предсказали, но это прекрасно, ибо теоретики получили новую пищу для уточнения и допиливания

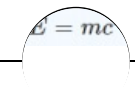

Матан

[265](https://lurkmore.live/265) [Science](https://lurkmore.live/Science_freaks) freaks [Scorcher.ru](https://lurkmore.live/Scorcher.ru) [Sherak](https://lurkmore.live/Sherak) [TeX](https://lurkmore.live/TeX) [Xkcd](https://lurkmore.live/Xkcd) [Алекс](https://lurkmore.live/%D0%90%D0%BB%D0%B5%D0%BA%D1%81_%D0%9B%D0%BE%D1%82%D0%BE%D0%B2) Лотов [Александр](https://lurkmore.live/%D0%90%D0%BB%D0%B5%D0%BA%D1%81%D0%B0%D0%BD%D0%B4%D1%80_%D0%9D%D0%B8%D0%BA%D0%BE%D0%BD%D0%BE%D0%B2) Никонов Андрей [Скляров](https://lurkmore.live/%D0%90%D0%BD%D0%B4%D1%80%D0%B5%D0%B9_%D0%A1%D0%BA%D0%BB%D1%8F%D1%80%D0%BE%D0%B2) Артефакты [Петербурга](https://lurkmore.live/%D0%90%D1%80%D1%82%D0%B5%D1%84%D0%B0%D0%BA%D1%82%D1%8B_%D0%9F%D0%B5%D1%82%D0%B5%D1%80%D0%B1%D1%83%D1%80%D0%B3%D0%B0) [Атомная](https://lurkmore.live/%D0%90%D1%82%D0%BE%D0%BC%D0%BD%D0%B0%D1%8F_%D0%B1%D0%BE%D0%BC%D0%B1%D0%B0) бомба [Березовский](https://lurkmore.live/%D0%91%D0%B5%D1%80%D0%B5%D0%B7%D0%BE%D0%B2%D1%81%D0%BA%D0%B8%D0%B9) [Бесполезная](https://lurkmore.live/%D0%91%D0%B5%D1%81%D0%BF%D0%BE%D0%BB%D0%B5%D0%B7%D0%BD%D0%B0%D1%8F_%D0%BD%D0%B0%D1%83%D0%BA%D0%B0) наука [Биореактор](https://lurkmore.live/%D0%91%D0%B8%D0%BE%D1%80%D0%B5%D0%B0%D0%BA%D1%82%D0%BE%D1%80) Блез [Паскаль](https://lurkmore.live/%D0%91%D0%BB%D0%B5%D0%B7_%D0%9F%D0%B0%D1%81%D0%BA%D0%B0%D0%BB%D1%8C) Большой адронный [коллайдер](https://lurkmore.live/%D0%91%D0%BE%D0%BB%D1%8C%D1%88%D0%BE%D0%B9_%D0%B0%D0%B4%D1%80%D0%BE%D0%BD%D0%BD%D1%8B%D0%B9_%D0%BA%D0%BE%D0%BB%D0%BB%D0%B0%D0%B9%D0%B4%D0%B5%D1%80) [Большой](https://lurkmore.live/%D0%91%D0%BE%D0%BB%D1%8C%D1%88%D0%BE%D0%B9_%D0%B2%D0%B7%D1%80%D1%8B%D0%B2) взрыв [Британские](https://lurkmore.live/%D0%91%D1%80%D0%B8%D1%82%D0%B0%D0%BD%D1%81%D0%BA%D0%B8%D0%B5_%D1%83%D1%87%D1%91%D0%BD%D1%8B%D0%B5) учёные Бритва [Оккама](https://lurkmore.live/%D0%91%D1%80%D0%B8%D1%82%D0%B2%D0%B0_%D0%9E%D0%BA%D0%BA%D0%B0%D0%BC%D0%B0) [Бронников](https://lurkmore.live/%D0%91%D1%80%D0%BE%D0%BD%D0%BD%D0%B8%D0%BA%D0%BE%D0%B2) Вадим [Чернобров](https://lurkmore.live/%D0%92%D0%B0%D0%B4%D0%B8%D0%BC_%D0%A7%D0%B5%D1%80%D0%BD%D0%BE%D0%B1%D1%80%D0%BE%D0%B2) [Вассерман](https://lurkmore.live/%D0%92%D0%B0%D1%81%D1%81%D0%B5%D1%80%D0%BC%D0%B0%D0%BD) [Великая](https://lurkmore.live/%D0%92%D0%B5%D0%BB%D0%B8%D0%BA%D0%B0%D1%8F_%D1%82%D0%B0%D0%B9%D0%BD%D0%B0_%D0%B2%D0%BE%D0%B4%D1%8B) тайна воды [Великая](https://lurkmore.live/%D0%92%D0%B5%D0%BB%D0%B8%D0%BA%D0%B0%D1%8F_%D1%82%D0%B5%D0%BE%D1%80%D0%B5%D0%BC%D0%B0_%D0%A4%D0%B5%D1%80%D0%BC%D0%B0) теорема Ферма Миша [Вербицкий](https://lurkmore.live/%D0%9C%D0%B8%D1%88%D0%B0_%D0%92%D0%B5%D1%80%D0%B1%D0%B8%D1%86%D0%BA%D0%B8%D0%B9) Вечный [двигатель](https://lurkmore.live/%D0%92%D0%B5%D1%87%D0%BD%D1%8B%D0%B9_%D0%B4%D0%B2%D0%B8%D0%B3%D0%B0%D1%82%D0%B5%D0%BB%D1%8C) Взлетит или не [взлетит?](https://lurkmore.live/%D0%92%D0%B7%D0%BB%D0%B5%D1%82%D0%B8%D1%82_%D0%B8%D0%BB%D0%B8_%D0%BD%D0%B5_%D0%B2%D0%B7%D0%BB%D0%B5%D1%82%D0%B8%D1%82%3F) Виктор [Катющик](https://lurkmore.live/%D0%92%D0%B8%D0%BA%D1%82%D0%BE%D1%80_%D0%9A%D0%B0%D1%82%D1%8E%D1%89%D0%B8%D0%BA) Виктор [Петрик](https://lurkmore.live/%D0%92%D0%B8%D0%BA%D1%82%D0%BE%D1%80_%D0%9F%D0%B5%D1%82%D1%80%D0%B8%D0%BA) [Владимир](https://lurkmore.live/%D0%92%D0%BB%D0%B0%D0%B4%D0%B8%D0%BC%D0%B8%D1%80_%D0%96%D0%B4%D0%B0%D0%BD%D0%BE%D0%B2) Жданов Высшая [математика](https://lurkmore.live/%D0%92%D1%8B%D1%81%D1%88%D0%B0%D1%8F_%D0%BC%D0%B0%D1%82%D0%B5%D0%BC%D0%B0%D1%82%D0%B8%D0%BA%D0%B0) [Геннадий](https://lurkmore.live/%D0%93%D0%B5%D0%BD%D0%BD%D0%B0%D0%B4%D0%B8%D0%B9_%D0%9C%D0%B0%D0%BB%D0%B0%D1%85%D0%BE%D0%B2) Малахов Геометрия [Лобачевского](https://lurkmore.live/%D0%93%D0%B5%D0%BE%D0%BC%D0%B5%D1%82%D1%80%D0%B8%D1%8F_%D0%9B%D0%BE%D0%B1%D0%B0%D1%87%D0%B5%D0%B2%D1%81%D0%BA%D0%BE%D0%B3%D0%BE) [Гомеопатия](https://lurkmore.live/%D0%93%D0%BE%D0%BC%D0%B5%D0%BE%D0%BF%D0%B0%D1%82%D0%B8%D1%8F) [ГСМ](https://lurkmore.live/%D0%93%D0%A1%D0%9C) Двести [двадцать](https://lurkmore.live/%D0%94%D0%B2%D0%B5%D1%81%D1%82%D0%B8_%D0%B4%D0%B2%D0%B0%D0%B4%D1%86%D0%B0%D1%82%D1%8C) [Декарт](https://lurkmore.live/%D0%94%D0%B5%D0%BA%D0%B0%D1%80%D1%82) [Деление](https://lurkmore.live/%D0%94%D0%B5%D0%BB%D0%B5%D0%BD%D0%B8%D0%B5_%D0%BD%D0%B0_%D0%BD%D0%BE%D0%BB%D1%8C) на ноль [Детерминизм](https://lurkmore.live/%D0%94%D0%B5%D1%82%D0%B5%D1%80%D0%BC%D0%B8%D0%BD%D0%B8%D0%B7%D0%BC) Дети [индиго](https://lurkmore.live/%D0%94%D0%B5%D1%82%D0%B8_%D0%B8%D0%BD%D0%B4%D0%B8%D0%B3%D0%BE) [Дигидрогена](https://lurkmore.live/%D0%94%D0%B8%D0%B3%D0%B8%D0%B4%D1%80%D0%BE%D0%B3%D0%B5%D0%BD%D0%B0_%D0%BC%D0%BE%D0%BD%D0%BE%D0%BE%D0%BA%D1%81%D0%B8%D0%B4) монооксид Древний [Египет/Клюква](https://lurkmore.live/%D0%94%D1%80%D0%B5%D0%B2%D0%BD%D0%B8%D0%B9_%D0%95%D0%B3%D0%B8%D0%BF%D0%B5%D1%82/%D0%9A%D0%BB%D1%8E%D0%BA%D0%B2%D0%B0) [Евгеника](https://lurkmore.live/%D0%95%D0%B2%D0%B3%D0%B5%D0%BD%D0%B8%D0%BA%D0%B0) Задача Льва [Толстого](https://lurkmore.live/%D0%97%D0%B0%D0%B4%D0%B0%D1%87%D0%B0_%D0%9B%D1%8C%D0%B2%D0%B0_%D0%A2%D0%BE%D0%BB%D1%81%D1%82%D0%BE%D0%B3%D0%BE) Задача [Эйнштейна](https://lurkmore.live/%D0%97%D0%B0%D0%B4%D0%B0%D1%87%D0%B0_%D0%AD%D0%B9%D0%BD%D1%88%D1%82%D0%B5%D0%B9%D0%BD%D0%B0) Закон [Мерфи](https://lurkmore.live/%D0%97%D0%B0%D0%BA%D0%BE%D0%BD_%D0%9C%D0%B5%D1%80%D1%84%D0%B8) Закон [Парето](https://lurkmore.live/%D0%97%D0%B0%D0%BA%D0%BE%D0%BD_%D0%9F%D0%B0%D1%80%D0%B5%D1%82%D0%BE) [Инженер](https://lurkmore.live/%D0%98%D0%BD%D0%B6%D0%B5%D0%BD%D0%B5%D1%80) [Информационное](https://lurkmore.live/%D0%98%D0%BD%D1%84%D0%BE%D1%80%D0%BC%D0%B0%D1%86%D0%B8%D0%BE%D0%BD%D0%BD%D0%BE%D0%B5_%D0%BF%D0%BE%D0%BB%D0%B5_%D0%92%D1%81%D0%B5%D0%BB%D0%B5%D0%BD%D0%BD%D0%BE%D0%B9) поле Вселенной [ИТМО](https://lurkmore.live/%D0%98%D0%A2%D0%9C%D0%9E) Как поймать льва в [пустыне](https://lurkmore.live/%D0%9A%D0%B0%D0%BA_%D0%BF%D0%BE%D0%B9%D0%BC%D0%B0%D1%82%D1%8C_%D0%BB%D1%8C%D0%B2%D0%B0_%D0%B2_%D0%BF%D1%83%D1%81%D1%82%D1%8B%D0%BD%D0%B5) Кари [Байрон](https://lurkmore.live/%D0%9A%D0%B0%D1%80%D0%B8_%D0%91%D0%B0%D0%B9%D1%80%D0%BE%D0%BD) Карл [Саган](https://lurkmore.live/%D0%9A%D0%B0%D1%80%D0%BB_%D0%A1%D0%B0%D0%B3%D0%B0%D0%BD) [Квадратно-гнездовой](https://lurkmore.live/%D0%9A%D0%B2%D0%B0%D0%B4%D1%80%D0%B0%D1%82%D0%BD%D0%BE-%D0%B3%D0%BD%D0%B5%D0%B7%D0%B4%D0%BE%D0%B2%D0%BE%D0%B9_%D1%81%D0%BF%D0%BE%D1%81%D0%BE%D0%B1_%D0%BC%D1%8B%D1%88%D0%BB%D0%B5%D0%BD%D0%B8%D1%8F) способ мышления [Квадратура](https://lurkmore.live/%D0%9A%D0%B2%D0%B0%D0%B4%D1%80%D0%B0%D1%82%D1%83%D1%80%D0%B0_%D0%BA%D1%80%D1%83%D0%B3%D0%B0) круга [Квантовая](https://lurkmore.live/%D0%9A%D0%B2%D0%B0%D0%BD%D1%82%D0%BE%D0%B2%D0%B0%D1%8F_%D0%BC%D0%B5%D1%85%D0%B0%D0%BD%D0%B8%D0%BA%D0%B0) механика [Клон](https://lurkmore.live/%D0%9A%D0%BB%D0%BE%D0%BD) [Когнитивная](https://lurkmore.live/%D0%9A%D0%BE%D0%B3%D0%BD%D0%B8%D1%82%D0%B8%D0%B2%D0%BD%D0%B0%D1%8F_%D0%BF%D1%81%D0%B8%D1%85%D0%BE%D0%BB%D0%BE%D0%B3%D0%B8%D1%8F) психология [Коробочка](https://lurkmore.live/%D0%9A%D0%BE%D1%80%D0%BE%D0%B1%D0%BE%D1%87%D0%BA%D0%B0_%D1%84%D0%BE%D1%82%D0%BE%D0%BD%D0%BE%D0%B2) фотонов [Корчеватель](https://lurkmore.live/%D0%9A%D0%BE%D1%80%D1%87%D0%B5%D0%B2%D0%B0%D1%82%D0%B5%D0%BB%D1%8C) Кот [Шрёдингера](https://lurkmore.live/%D0%9A%D0%BE%D1%82_%D0%A8%D1%80%D1%91%D0%B4%D0%B8%D0%BD%D0%B3%D0%B5%D1%80%D0%B0) [Критерий](https://lurkmore.live/%D0%9A%D1%80%D0%B8%D1%82%D0%B5%D1%80%D0%B8%D0%B9_%D0%9F%D0%BE%D0%BF%D0%BF%D0%B5%D1%80%D0%B0) Поппера Кубик [Рубика](https://lurkmore.live/%D0%9A%D1%83%D0%B1%D0%B8%D0%BA_%D0%A0%D1%83%D0%B1%D0%B8%D0%BA%D0%B0) [Лаборатория](https://lurkmore.live/%D0%9B%D0%B0%D0%B1%D0%BE%D1%80%D0%B0%D1%82%D0%BE%D1%80%D0%B8%D1%8F) [Лейбниц](https://lurkmore.live/%D0%9B%D0%B5%D0%B9%D0%B1%D0%BD%D0%B8%D1%86) [Леонардо](https://lurkmore.live/%D0%9B%D0%B5%D0%BE%D0%BD%D0%B0%D1%80%D0%B4%D0%BE_%D0%B4%D0%B0_%D0%92%D0%B8%D0%BD%D1%87%D0%B8) да Винчи [Луговский](https://lurkmore.live/%D0%9B%D1%83%D0%B3%D0%BE%D0%B2%D1%81%D0%BA%D0%B8%D0%B9) [Лунный](https://lurkmore.live/%D0%9B%D1%83%D0%BD%D0%BD%D1%8B%D0%B9_%D0%B7%D0%B0%D0%B3%D0%BE%D0%B2%D0%BE%D1%80) заговор [Лысенко](https://lurkmore.live/%D0%9B%D1%8B%D1%81%D0%B5%D0%BD%D0%BA%D0%BE) Льюис [Кэрролл](https://lurkmore.live/%D0%9B%D1%8C%D1%8E%D0%B8%D1%81_%D0%9A%D1%8D%D1%80%D1%80%D0%BE%D0%BB%D0%BB) [Любительская](https://lurkmore.live/%D0%9B%D1%8E%D0%B1%D0%B8%D1%82%D0%B5%D0%BB%D1%8C%D1%81%D0%BA%D0%B0%D1%8F_%D0%B0%D1%81%D1%82%D1%80%D0%BE%D0%BD%D0%BE%D0%BC%D0%B8%D1%8F) астрономия [Мальтузианство](https://lurkmore.live/%D0%9C%D0%B0%D0%BB%D1%8C%D1%82%D1%83%D0%B7%D0%B8%D0%B0%D0%BD%D1%81%D1%82%D0%B2%D0%BE) [Матан](https://lurkmore.live/%D0%9C%D0%B0%D1%82%D0%B0%D0%BD) [Матан/Элементарные](https://lurkmore.live/%D0%9C%D0%B0%D1%82%D0%B0%D0%BD/%D0%AD%D0%BB%D0%B5%D0%BC%D0%B5%D0%BD%D1%82%D0%B0%D1%80%D0%BD%D1%8B%D0%B5_%D1%87%D0%B0%D1%81%D1%82%D0%B8%D1%86%D1%8B) частицы [Межконтинентальная](https://lurkmore.live/%D0%9C%D0%B5%D0%B6%D0%BA%D0%BE%D0%BD%D1%82%D0%B8%D0%BD%D0%B5%D0%BD%D1%82%D0%B0%D0%BB%D1%8C%D0%BD%D0%B0%D1%8F_%D0%B1%D0%B0%D0%BB%D0%BB%D0%B8%D1%81%D1%82%D0%B8%D1%87%D0%B5%D1%81%D0%BA%D0%B0%D1%8F_%D1%80%D0%B0%D0%BA%D0%B5%D1%82%D0%B0) баллистическая ракета Метод [научного](https://lurkmore.live/%D0%9C%D0%B5%D1%82%D0%BE%D0%B4_%D0%BD%D0%B0%D1%83%D1%87%D0%BD%D0%BE%D0%B3%D0%BE_%D1%82%D1%8B%D0%BA%D0%B0) тыка [Мулдашев](https://lurkmore.live/%D0%9C%D1%83%D0%BB%D0%B4%D0%B0%D1%88%D0%B5%D0%B2) [МФТИ](https://lurkmore.live/%D0%9C%D0%A4%D0%A2%D0%98) [Мэттью](https://lurkmore.live/%D0%9C%D1%8D%D1%82%D1%82%D1%8C%D1%8E_%D0%A2%D0%B5%D0%B9%D0%BB%D0%BE%D1%80) Тейлор [Нанотехнологии](https://lurkmore.live/%D0%9D%D0%B0%D0%BD%D0%BE%D1%82%D0%B5%D1%85%D0%BD%D0%BE%D0%BB%D0%BE%D0%B3%D0%B8%D0%B8) Наука vs [религия](https://lurkmore.live/%D0%9D%D0%B0%D1%83%D0%BA%D0%B0_vs_%D1%80%D0%B5%D0%BB%D0%B8%D0%B3%D0%B8%D1%8F)

Научное [фричество](https://lurkmore.live/%D0%9D%D0%B0%D1%83%D1%87%D0%BD%D0%BE%D0%B5_%D1%84%D1%80%D0%B8%D1%87%D0%B5%D1%81%D1%82%D0%B2%D0%BE) Научный [креационизм](https://lurkmore.live/%D0%9D%D0%B0%D1%83%D1%87%D0%BD%D1%8B%D0%B9_%D0%BA%D1%80%D0%B5%D0%B0%D1%86%D0%B8%D0%BE%D0%BD%D0%B8%D0%B7%D0%BC) Научный [креационизм/Аргументация](https://lurkmore.live/%D0%9D%D0%B0%D1%83%D1%87%D0%BD%D1%8B%D0%B9_%D0%BA%D1%80%D0%B5%D0%B0%D1%86%D0%B8%D0%BE%D0%BD%D0%B8%D0%B7%D0%BC/%D0%90%D1%80%D0%B3%D1%83%D0%BC%D0%B5%D0%BD%D1%82%D0%B0%D1%86%D0%B8%D1%8F) [Неуместный](https://lurkmore.live/%D0%9D%D0%B5%D1%83%D0%BC%D0%B5%D1%81%D1%82%D0%BD%D1%8B%D0%B9_%D0%B0%D1%80%D1%82%D0%B5%D1%84%D0%B0%D0%BA%D1%82) артефакт [Никола](https://lurkmore.live/%D0%9D%D0%B8%D0%BA%D0%BE%D0%BB%D0%B0_%D0%A2%D0%B5%D1%81%D0%BB%D0%B0) Тесла [НЛП](https://lurkmore.live/%D0%9D%D0%9B%D0%9F) [НМУ](https://lurkmore.live/%D0%9D%D0%9C%D0%A3) [Олег](https://lurkmore.live/%D0%9E%D0%BB%D0%B5%D0%B3_%D0%A2.) Т. Омар [Хайям](https://lurkmore.live/%D0%9E%D0%BC%D0%B0%D1%80_%D0%A5%D0%B0%D0%B9%D1%8F%D0%BC) [Палата](https://lurkmore.live/%D0%9F%D0%B0%D0%BB%D0%B0%D1%82%D0%B0_%D0%BC%D0%B5%D1%80_%D0%B8_%D0%B2%D0%B5%D1%81%D0%BE%D0%B2) мер и весов [Пентаграмма](https://lurkmore.live/%D0%9F%D0%B5%D0%BD%D1%82%D0%B0%D0%B3%D1%80%D0%B0%D0%BC%D0%BC%D0%B0) Григорий [Перельман](https://lurkmore.live/%D0%93%D1%80%D0%B8%D0%B3%D0%BE%D1%80%D0%B8%D0%B9_%D0%9F%D0%B5%D1%80%D0%B5%D0%BB%D1%8C%D0%BC%D0%B0%D0%BD) [Переслегин](https://lurkmore.live/%D0%9F%D0%B5%D1%80%D0%B5%D1%81%D0%BB%D0%B5%D0%B3%D0%B8%D0%BD) Пик [нефти](https://lurkmore.live/%D0%9F%D0%B8%D0%BA_%D0%BD%D0%B5%D1%84%D1%82%D0%B8) [Пирамидосрач](https://lurkmore.live/%D0%9F%D0%B8%D1%80%D0%B0%D0%BC%D0%B8%D0%B4%D0%BE%D1%81%D1%80%D0%B0%D1%87) [Плутон](https://lurkmore.live/%D0%9F%D0%BB%D1%83%D1%82%D0%BE%D0%BD) Принцип [Арнольда](https://lurkmore.live/%D0%9F%D1%80%D0%B8%D0%BD%D1%86%D0%B8%D0%BF_%D0%90%D1%80%D0%BD%D0%BE%D0%BB%D1%8C%D0%B4%D0%B0) [Простые](https://lurkmore.live/%D0%9F%D1%80%D0%BE%D1%81%D1%82%D1%8B%D0%B5_%D1%87%D0%B8%D1%81%D0%BB%D0%B0) числа [Пушной](https://lurkmore.live/%D0%9F%D1%83%D1%88%D0%BD%D0%BE%D0%B9)

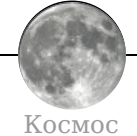

[2012](https://lurkmore.live/2012_%D0%B3%D0%BE%D0%B4) год All your base are [belong](https://lurkmore.live/All_your_base_are_belong_to_us) to us [Avatar](https://lurkmore.live/Avatar) [Battlestar](https://lurkmore.live/Battlestar_Galactica) Galactica [Dune](https://lurkmore.live/Dune_2) 2 [Elite](https://lurkmore.live/Elite) EVE [Online](https://lurkmore.live/EVE_Online) [Exo-Squad](https://lurkmore.live/Exo-Squad) [Google](https://lurkmore.live/Google_Earth) Earth [Homeworld](https://lurkmore.live/Homeworld) Kerbal Space [Program](https://lurkmore.live/Kerbal_Space_Program) [Lexx](https://lurkmore.live/Lexx) [Macross](https://lurkmore.live/Macross) Mass [Effect](https://lurkmore.live/Mass_Effect) [Master](https://lurkmore.live/Master_of_Orion) of Orion No [Man's](https://lurkmore.live/No_Man%27s_Sky) Sky Space [Station](https://lurkmore.live/Space_Station_13) 13 [Spore](https://lurkmore.live/Spore) Star [Control](https://lurkmore.live/Star_Control) Star [Trek](https://lurkmore.live/Star_Trek) [StarCraft](https://lurkmore.live/StarCraft) [StarGate](https://lurkmore.live/StarGate) VGA [Planets](https://lurkmore.live/VGA_Planets) [X-COM](https://lurkmore.live/X-COM) Алиса [Селезнёва](https://lurkmore.live/%D0%90%D0%BB%D0%B8%D1%81%D0%B0_%D0%A1%D0%B5%D0%BB%D0%B5%D0%B7%D0%BD%D1%91%D0%B2%D0%B0) Аллоды [Онлайн](https://lurkmore.live/%D0%90%D0%BB%D0%BB%D0%BE%D0%B4%D1%8B_%D0%9E%D0%BD%D0%BB%D0%B0%D0%B9%D0%BD) Аштар [Шеран](https://lurkmore.live/%D0%90%D1%88%D1%82%D0%B0%D1%80_%D0%A8%D0%B5%D1%80%D0%B0%D0%BD) [Большой](https://lurkmore.live/%D0%91%D0%BE%D0%BB%D1%8C%D1%88%D0%BE%D0%B9_%D0%B2%D0%B7%D1%80%D1%8B%D0%B2) взрыв [Вавилон-5](https://lurkmore.live/%D0%92%D0%B0%D0%B2%D0%B8%D0%BB%D0%BE%D0%BD-5) [Варп](https://lurkmore.live/%D0%92%D0%B0%D1%80%D0%BF) [Вархаммер](https://lurkmore.live/%D0%92%D0%B0%D1%80%D1%85%D0%B0%D0%BC%D0%BC%D0%B5%D1%80) [Венера](https://lurkmore.live/%D0%92%D0%B5%D0%BD%D0%B5%D1%80%D0%B0) [Война](https://lurkmore.live/%D0%92%D0%BE%D0%B9%D0%BD%D0%B0_%D0%BC%D0%B8%D1%80%D0%BE%D0%B2) миров [Вселенные](https://lurkmore.live/%D0%92%D1%81%D0%B5%D0%BB%D0%B5%D0%BD%D0%BD%D1%8B%D0%B5_%D0%BB%D1%8E%D0%B4%D0%B8) люди [Гагарин](https://lurkmore.live/%D0%93%D0%B0%D0%B3%D0%B0%D1%80%D0%B8%D0%BD) [Галактика](https://lurkmore.live/%D0%93%D0%B0%D0%BB%D0%B0%D0%BA%D1%82%D0%B8%D0%BA%D0%B0) [Гандам](https://lurkmore.live/%D0%93%D0%B0%D0%BD%D0%B4%D0%B0%D0%BC) [Голактеко](https://lurkmore.live/%D0%93%D0%BE%D0%BB%D0%B0%D0%BA%D1%82%D0%B5%D0%BA%D0%BE_%D0%BE%D0%BF%D0%B0%D1%81%D0%BD%D0%BE%D1%81%D1%82%D0%B5) опасносте [Гуррен-Лаганн](https://lurkmore.live/%D0%93%D1%83%D1%80%D1%80%D0%B5%D0%BD-%D0%9B%D0%B0%D0%B3%D0%B0%D0%BD%D0%BD) [Доктор](https://lurkmore.live/%D0%94%D0%BE%D0%BA%D1%82%D0%BE%D1%80_%D0%9A%D1%82%D0%BE) Кто Жестокая [Голактика](https://lurkmore.live/%D0%96%D0%B5%D1%81%D1%82%D0%BE%D0%BA%D0%B0%D1%8F_%D0%93%D0%BE%D0%BB%D0%B0%D0%BA%D1%82%D0%B8%D0%BA%D0%B0) [Звёздные](https://lurkmore.live/%D0%97%D0%B2%D1%91%D0%B7%D0%B4%D0%BD%D1%8B%D0%B5_%D0%B2%D0%BE%D0%B9%D0%BD%D1%8B) войны [Звёзды](https://lurkmore.live/%D0%97%D0%B2%D1%91%D0%B7%D0%B4%D1%8B) [Зона](https://lurkmore.live/%D0%97%D0%BE%D0%BD%D0%B0_51) 51 [Инопланетяне](https://lurkmore.live/%D0%98%D0%BD%D0%BE%D0%BF%D0%BB%D0%B0%D0%BD%D0%B5%D1%82%D1%8F%D0%BD%D0%B5) [Кин-дза-дза](https://lurkmore.live/%D0%9A%D0%B8%D0%BD-%D0%B4%D0%B7%D0%B0-%D0%B4%D0%B7%D0%B0) [Космическая](https://lurkmore.live/%D0%9A%D0%BE%D1%81%D0%BC%D0%B8%D1%87%D0%B5%D1%81%D0%BA%D0%B0%D1%8F_%D0%B3%D0%BE%D0%BD%D0%BA%D0%B0) гонка [Космическая](https://lurkmore.live/%D0%9A%D0%BE%D1%81%D0%BC%D0%B8%D1%87%D0%B5%D1%81%D0%BA%D0%B0%D1%8F_%D0%BE%D0%BF%D0%B5%D1%80%D0%B0) опера [Космические](https://lurkmore.live/%D0%9A%D0%BE%D1%81%D0%BC%D0%B8%D1%87%D0%B5%D1%81%D0%BA%D0%B8%D0%B5_%D1%80%D0%B5%D0%B9%D0%BD%D0%B4%D0%B6%D0%B5%D1%80%D1%8B) рейнджеры [Ктулху](https://lurkmore.live/%D0%9A%D1%82%D1%83%D0%BB%D1%85%D1%83) [Кыштымский](https://lurkmore.live/%D0%9A%D1%8B%D1%88%D1%82%D1%8B%D0%BC%D1%81%D0%BA%D0%B8%D0%B9_%D0%BA%D0%B0%D1%80%D0%BB%D0%B8%D0%BA) карлик [Лунный](https://lurkmore.live/%D0%9B%D1%83%D0%BD%D0%BD%D1%8B%D0%B9_%D0%B7%D0%B0%D0%B3%D0%BE%D0%B2%D0%BE%D1%80) заговор [Любительская](https://lurkmore.live/%D0%9B%D1%8E%D0%B1%D0%B8%D1%82%D0%B5%D0%BB%D1%8C%D1%81%D0%BA%D0%B0%D1%8F_%D0%B0%D1%81%D1%82%D1%80%D0%BE%D0%BD%D0%BE%D0%BC%D0%B8%D1%8F) астрономия Люди в [чёрном](https://lurkmore.live/%D0%9B%D1%8E%D0%B4%D0%B8_%D0%B2_%D1%87%D1%91%D1%80%D0%BD%D0%BE%D0%BC) [Маззи](https://lurkmore.live/%D0%9C%D0%B0%D0%B7%D0%B7%D0%B8) [Марс](https://lurkmore.live/%D0%9C%D0%B0%D1%80%D1%81) [Мир-Кольцо](https://lurkmore.live/%D0%9C%D0%B8%D1%80-%D0%9A%D0%BE%D0%BB%D1%8C%D1%86%D0%BE) Молитва [Шепарда](https://lurkmore.live/%D0%9C%D0%BE%D0%BB%D0%B8%D1%82%D0%B2%D0%B0_%D0%A8%D0%B5%D0%BF%D0%B0%D1%80%D0%B4%D0%B0) [Мунспик](https://lurkmore.live/%D0%9C%D1%83%D0%BD%D1%81%D0%BF%D0%B8%D0%BA) [Мэттью](https://lurkmore.live/%D0%9C%D1%8D%D1%82%D1%82%D1%8C%D1%8E_%D0%A2%D0%B5%D0%B9%D0%BB%D0%BE%D1%80) Тейлор [Незнайка](https://lurkmore.live/%D0%9D%D0%B5%D0%B7%D0%BD%D0%B0%D0%B9%D0%BA%D0%B0_%D0%BD%D0%B0_%D0%9B%D1%83%D0%BD%D0%B5) на Луне [НЛО](https://lurkmore.live/%D0%9D%D0%9B%D0%9E) [Обитаемый](https://lurkmore.live/%D0%9E%D0%B1%D0%B8%D1%82%D0%B0%D0%B5%D0%BC%D1%8B%D0%B9_%D0%BE%D1%81%D1%82%D1%80%D0%BE%D0%B2) остров Песни [Гипериона](https://lurkmore.live/%D0%9F%D0%B5%D1%81%D0%BD%D0%B8_%D0%93%D0%B8%D0%BF%D0%B5%D1%80%D0%B8%D0%BE%D0%BD%D0%B0) [Плоская](https://lurkmore.live/%D0%9F%D0%BB%D0%BE%D1%81%D0%BA%D0%B0%D1%8F_%D0%97%D0%B5%D0%BC%D0%BB%D1%8F) Земля [Плутон](https://lurkmore.live/%D0%9F%D0%BB%D1%83%D1%82%D0%BE%D0%BD) [Птааг](https://lurkmore.live/%D0%9F%D1%82%D0%B0%D0%B0%D0%B3) [Рептилоиды](https://lurkmore.live/%D0%A0%D0%B5%D0%BF%D1%82%D0%B8%D0%BB%D0%BE%D0%B8%D0%B4%D1%8B) [Светлячок](https://lurkmore.live/%D0%A1%D0%B2%D0%B5%D1%82%D0%BB%D1%8F%D1%87%D0%BE%D0%BA) [Солярис](https://lurkmore.live/%D0%A1%D0%BE%D0%BB%D1%8F%D1%80%D0%B8%D1%81) [Сферический](https://lurkmore.live/%D0%A1%D1%84%D0%B5%D1%80%D0%B8%D1%87%D0%B5%D1%81%D0%BA%D0%B8%D0%B9_%D0%BA%D0%BE%D0%BD%D1%8C_%D0%B2_%D0%B2%D0%B0%D0%BA%D1%83%D1%83%D0%BC%D0%B5) конь в вакууме Тёмная [энергия](https://lurkmore.live/%D0%A2%D1%91%D0%BC%D0%BD%D0%B0%D1%8F_%D1%8D%D0%BD%D0%B5%D1%80%D0%B3%D0%B8%D1%8F) [Тали](https://lurkmore.live/%D0%A2%D0%B0%D0%BB%D0%B8) [Трансформеры](https://lurkmore.live/%D0%A2%D1%80%D0%B0%D0%BD%D1%81%D1%84%D0%BE%D1%80%D0%BC%D0%B5%D1%80%D1%8B) [Участок](https://lurkmore.live/%D0%A3%D1%87%D0%B0%D1%81%D1%82%D0%BE%D0%BA_%D0%BD%D0%B0_%D0%9B%D1%83%D0%BD%D0%B5) на Луне Фаза [Луны](https://lurkmore.live/%D0%A4%D0%B0%D0%B7%D0%B0_%D0%9B%D1%83%D0%BD%D1%8B) [Футурама](https://lurkmore.live/%D0%A4%D1%83%D1%82%D1%83%D1%80%D0%B0%D0%BC%D0%B0) [Хищник](https://lurkmore.live/%D0%A5%D0%B8%D1%89%D0%BD%D0%B8%D0%BA) [Циолковский](https://lurkmore.live/%D0%A6%D0%B8%D0%BE%D0%BB%D0%BA%D0%BE%D0%B2%D1%81%D0%BA%D0%B8%D0%B9) [Чёрная](https://lurkmore.live/%D0%A7%D1%91%D1%80%D0%BD%D0%B0%D1%8F_%D0%B4%D1%8B%D1%80%D0%B0) дыра [Челябинский](https://lurkmore.live/%D0%A7%D0%B5%D0%BB%D1%8F%D0%B1%D0%B8%D0%BD%D1%81%D0%BA%D0%B8%D0%B9_%D0%BC%D0%B5%D1%82%D0%B5%D0%BE%D1%80%D0%B8%D1%82) метеорит [Чужой](https://lurkmore.live/%D0%A7%D1%83%D0%B6%D0%BE%D0%B9) [Шелезяка](https://lurkmore.live/%D0%A8%D0%B5%D0%BB%D0%B5%D0%B7%D1%8F%D0%BA%D0%B0) [Шпайш](https://lurkmore.live/%D0%A8%D0%BF%D0%B0%D0%B9%D1%88_%D0%BC%D0%B0%D1%88%D1%82_%D1%84%D0%BB%D0%BE%D1%83) машт флоу [Юггот](https://lurkmore.live/%D0%AE%D0%B3%D0%B3%D0%BE%D1%82) [Ящерики](https://lurkmore.live/%D0%AF%D1%89%D0%B5%D1%80%D0%B8%D0%BA%D0%B8)

[w:Любительская](https://ru.wikipedia.org/wiki/%D0%9B%D1%8E%D0%B1%D0%B8%D1%82%D0%B5%D0%BB%D1%8C%D1%81%D0%BA%D0%B0%D1%8F_%D0%B0%D1%81%D1%82%D1%80%D0%BE%D0%BD%D0%BE%D0%BC%D0%B8%D1%8F) астрономия